Search here ...

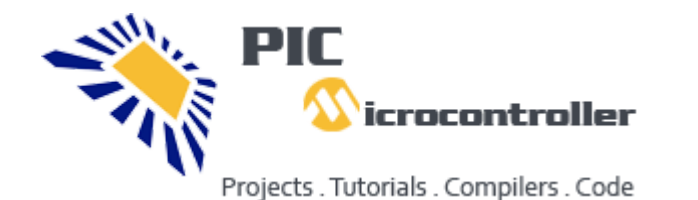

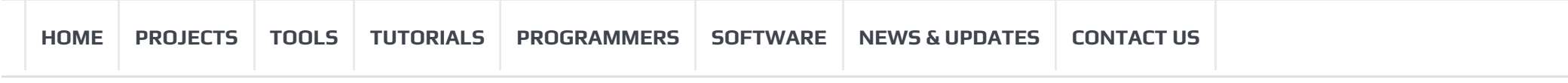

h [Display](http://pic-microcontroller.com/portwell-enuc-sbc-powered-apollo-lake-socs-display-ports/) Ports

PIC16F877A + DHT11 (RHT01) Proteus simulation This topic shows how to interface DHT11 (RHT01) digital relative humidity and temperature sensor with PIC16F877A microcontroller, and how to simulate this interfacing using…

Interfacing PIC16F877A with [DHT22\(AM2302-RHT03\)](http://pic-microcontroller.com/interfacing-pic16f877a-dht22am2302-rht03-sensor-using-ccs-pic-c/) sensor using CCS PIC

 $\overline{C}$ 

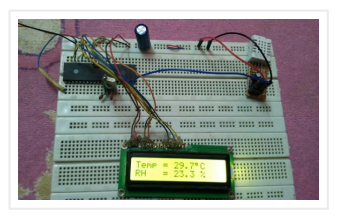

Interfacing PIC16F877A with DHT22(AM2302- RHT03) digital humidity and temperature sensor This topic shows how to interface PIC16F877A microcontroller with DHT22 sensor with hardware circuit. Related topic: The following topic shows

PIC16F877A…

# Getting started with PIC [Microcontroller:](http://pic-microcontroller.com/getting-started-pic-microcontroller-introduction-pic-mplabx/) Introduction to PIC and MPLABX

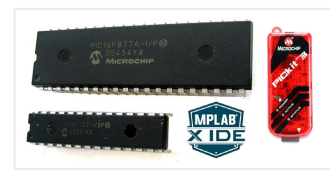

Introduction to PIC Microcontroller and MPLABX IDE In 1980, Intel developed the first Microcontroller (8051) with Harvard Architecture 8051 and since then Microcontrollers brought a revolution in Electronics

and embedded industry.…

Digital Speedometer and Odometer Circuit using PIC [Microcontroller](http://pic-microcontroller.com/digital-speedometer-odometer-circuit-using-pic-microcontroller/)

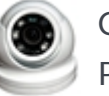

## Proteus based Pic Microcontroller Projects

Posted by: [Microchip Engineer](http://pic-microcontroller.com/author/webmd/) Posted date: March 11, 2016 In: | comment : 0

Our Recommended Online Courses

Project [Categories](http://pic-microcontroller.com/pic-projects/)

Interfacing [PIC16F877A](http://pic-microcontroller.com/interfacing-pic16f877a-dht11-rht01-sensor-proteus-simulation/) with DHT11 (RHT01) sensor Proteus simulation

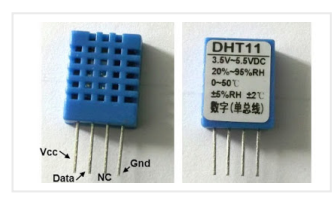

GPS [Projects](http://pic-microcontroller.com/projects/gps-based-projects/)

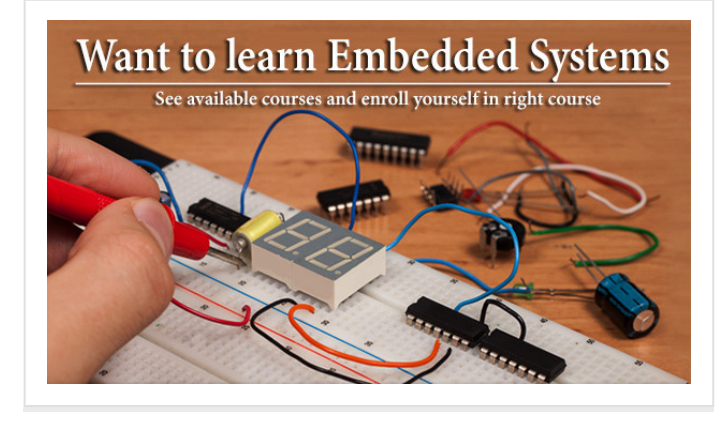

Internet [and LAN](http://pic-microcontroller.com/projects/internet-ethernet-lan-projects/) Projects

[Interfacing\(USB\)](http://pic-microcontroller.com/projects/interfacingusb-rs232-i2c-isp-projects/) Projects

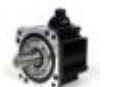

Sensor – [Detector](http://pic-microcontroller.com/projects/sensor-transducer-detector-projects/) Projects

Motor [Based Projects](http://pic-microcontroller.com/projects/motor-projects/)

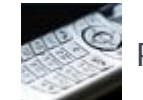

Phone [Based Projects](http://pic-microcontroller.com/projects/phone-projects/)

Robotics [and Automation](http://pic-microcontroller.com/projects/robotics-automation-projects/) Projects

Camera – Imaging [and Video](http://pic-microcontroller.com/projects/video-camera-imaging-projects/) Projects

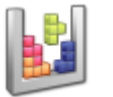

Game [and Entertainment](http://pic-microcontroller.com/projects/game-entertainment-projects/) Projects

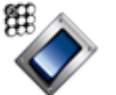

Home Automation [Based Projects](http://pic-microcontroller.com/projects/home-automation-projects/)

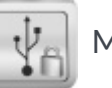

Memory [and Storage](http://pic-microcontroller.com/projects/memory-storage-projects/) Projects

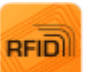

RFID [Based Projects](http://pic-microcontroller.com/wireless-projects/rfid-projects/)

Security [and Safety](http://pic-microcontroller.com/projects/security-safety-projects/) Projects

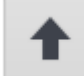

Feedback / Suggestio

ns

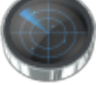

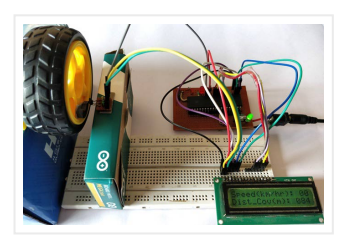

Digital Speedometer and Odometer Circuit using PIC Microcontroller Measuring the speed/rpm of a Vehicle or a motor has always been a fascinating project for us to try. So, in this…

# [PIC12F675](http://pic-microcontroller.com/pic12f675-external-interrupt-code-and-proteus-simulation/) external interrupt code and Proteus simulation

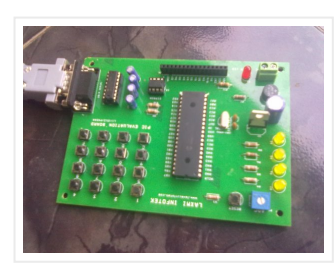

This post provides the external interrupt code for PIC12F675 microcontroller (e-g when you need to control servo motor which has position encoder, with your PIC microcontroller). As we know, PIC12F675 microcontroller has…

# Programming 8-bit PIC [Microcontrollers](http://pic-microcontroller.com/programming-8-bit-pic-microcontrollers-in-c-by-martin-bates-e-book/) in C By Martin Bates E-book

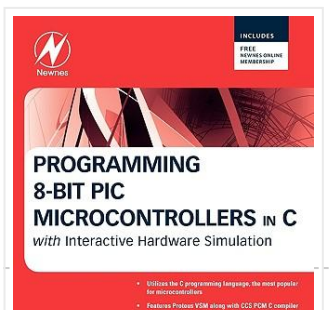

Martin P. Bate

Book Introduction: PIC Microcontrollers are present in almost every new electronic application that is released from garage door openers to the iPhone. With the proliferation of this product more and…

# How to Program a PIC [Microcontroller](http://pic-microcontroller.com/how-to-program-a-pic-microcontroller-to-build-a-project/) to Build a Project

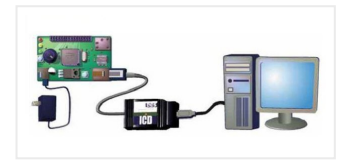

The recent trends in the advanced technology are helpful in developing most advanced electronic gadgets. Most of these electronic devices are developed using microcontrollers. The microcontroller

is an electronic component,…

# Interfacing with UART of PIC [microcontroller](http://pic-microcontroller.com/interfacing-with-uart-of-pic-microcontroller/)

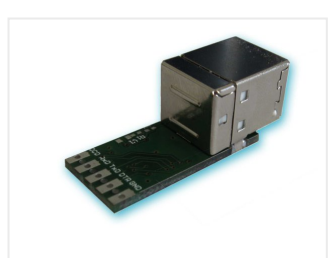

This post provides the solution for using the PIC controller UART interface (e-g to connect PIC controller with PC using serial adapter). Complete code and simulation can be downloaded from…

Interfacing DS1307 to PIC [Microcontroller](http://pic-microcontroller.com/interfacing-ds1307-to-pic-microcontroller-with-c-code-and-circuit-diagram/) with C code and Circuit Diagram

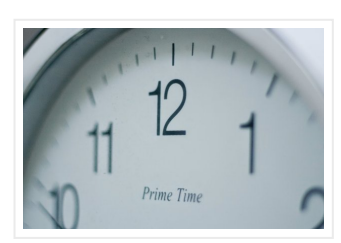

This tutorial will help you to interface DS1307 RTC

with PIC16F877 Microcontroller. The project is compiled in CCS Compiler and simulated with Proteus. The Real Time Clock is interfaced with…

#### Refregirator [Temperature](http://pic-microcontroller.com/refregirator-temperature-controller-project-save-your-electricity-bill/) Controller Project (Save Your Electricity Bill)

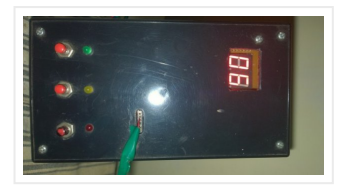

In This Post we discuss about How to build a Refregirator Temperature Controller using Microcontroller. This Project is Development of Thermo meter project. Suggested Page>>

MIcrocontroller Based Thermo meter project…

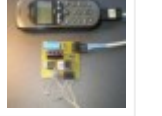

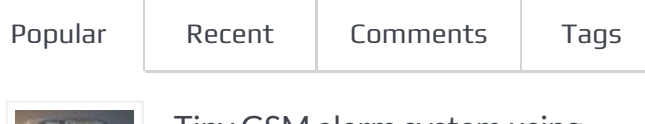

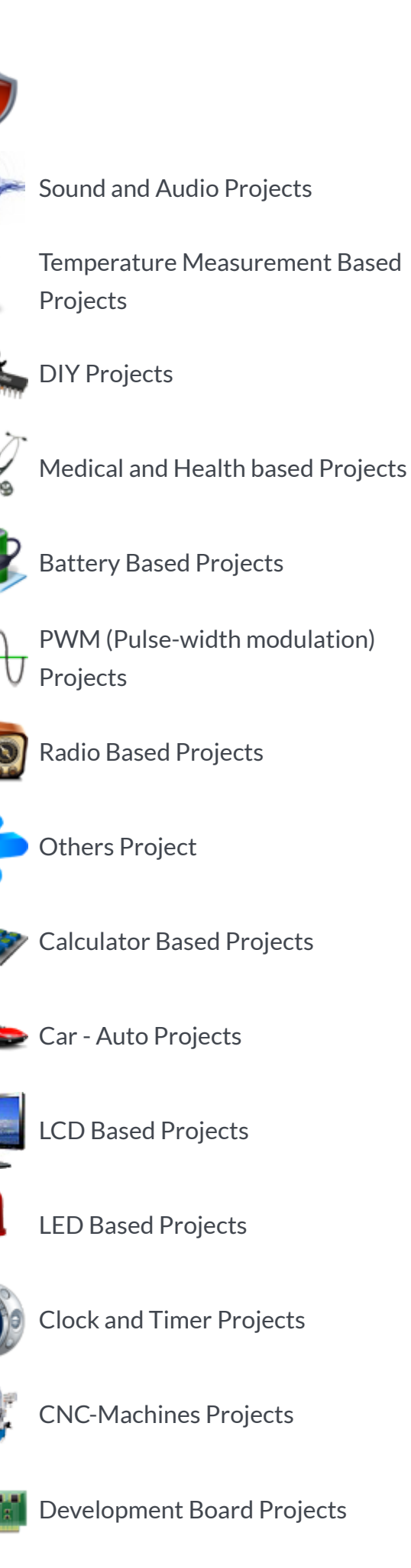

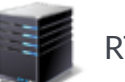

RTOS [Projects](http://pic-microcontroller.com/projects/rtos-os-projects/)

Tiny GSM alarm system using [PIC16F84A](http://pic-microcontroller.com/tiny-gsm-alarm-system-using-pic16f84a/)

March 14, 2013

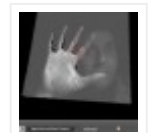

PC Interfacing a GameBoy Camera using PIC18F4620 [microcontroller](http://pic-microcontroller.com/pc-interfacing-a-gameboy-camera-using-pic18f4620-microcontroller/)

November 11, 2016

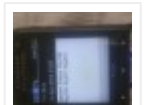

Home [Automation](http://pic-microcontroller.com/home-automation-and-safety-via-gsm-remote/) and Safety

via GSM Remote

March 14, 2013

## [PIC12F675](http://pic-microcontroller.com/pic12f675-adc-code-and-proteus-simulation/) ADC code and Proteus simulation

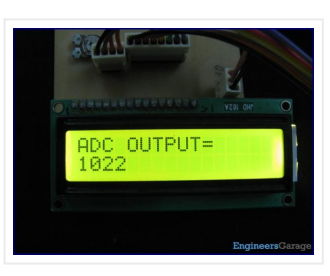

This post provides the ADC code using PIC12F675 microcontroller. This code is written in C language using MPLAB with HI-TECH C compiler. You can download this code from the 'Downloads' section at…

## [PIC12F675](http://pic-microcontroller.com/pic12f675-internal-eeprom-code-and-proteus-simulation/) internal EEPROM code and Proteus simulation

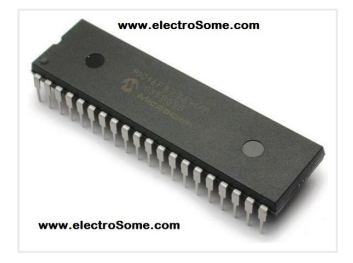

How to work with Light Emitting Diode (LED) in Proteus In this post we will be learning on how to use the "Light Emitting Diode (LED)" component in Proteus simulation software. In case…

This post provides the internal EEPROM reading and writing code for PIC12F675 microcontroller. As we know, PIC12F675 microcontroller has 128 bytes of built in EEPROM data space with an address range…

#### Proteus Tutorial – Light [Emitting](http://pic-microcontroller.com/proteus-tutorial-light-emitting-diode-led-bar-graph-display/) Diode (LED) and Bar Graph Display

### How to Simulate PIC [Microcontroller](http://pic-microcontroller.com/how-to-simulate-pic-microcontroller-in-proteus-design-suite-8/) in Proteus Design Suite 8

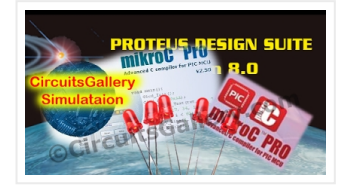

This is our PIC Microcontroller tutorial series. We have already discussed basic beginners guide to PIC. Now let's see how to simulate the PIC microcontroller?PIC simulation is the important step…

#### [Electronic](http://pic-microcontroller.com/electronic-security-system-rtc-user-define-pin-code/) Security System With RTC and User Define Pin Code

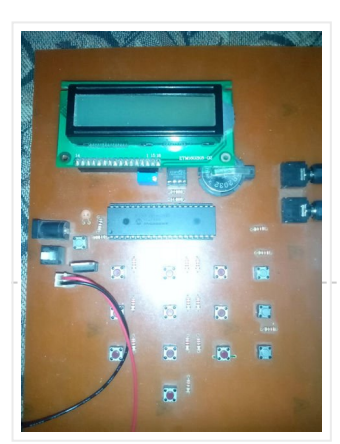

Hi Guys! This is a project that I made using pic microcontroller its an Electronic PIN Code Security System with real time clock and user define pin code features, this…

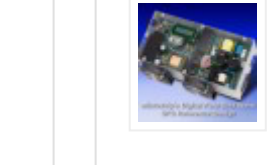

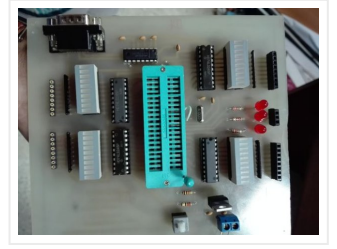

Our instructable shows how to create a generic board of PIC18 micro-controller which is further used in advanced embedded projects as there is a number of PIC micro-controller applications…

# DHT22 (AM2302) Digital Humidity and [Temperature](http://pic-microcontroller.com/dht22-am2302-digital-humidity-temperature-sensor-proteus-simulation/) Sensor Proteus

**Simulation** 

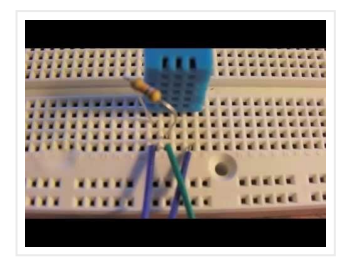

Like the DHT11, the DHT22 is a digital humidity and temperature sensor which has more benefits than DHT11 like: High precision and range. If we want to understand this topic…

PIC based UPS [Schematic /](http://pic-microcontroller.com/pic-based-ups-schematic-firmware-pcb-layout/) Firmware / PCB Layout June 15, 2013

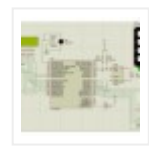

[Automatic School](http://pic-microcontroller.com/automatic-school-bell/) Bell

November 23, 2013

## [PIC16F84A](http://pic-microcontroller.com/pic16f84a-software-uart-bit-banging-code-and-proteus-simulation/) software UART (bit banging) code and Proteus simulation

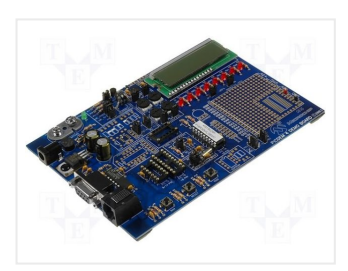

This post provides the software UART (Bit Banging) code for PIC16F84A microcontroller (e-g to connect PIC controller with PC using serial adapter). As we know, PIC16F84A microcontroller doesn't have built in UART module, so…

#### [PIC12F675](http://pic-microcontroller.com/pic12f675-timer0-code-and-proteus-simulation/) timer0 code and Proteus simulation

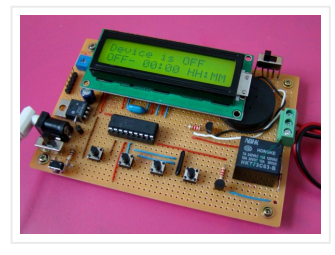

This post provides the timer0 code for PIC12F675 microcontroller. This code is written in C language using MPLAB with HI-TECH C compiler. You can download this code from the 'Downloads' section at…

#### [PIC12F675](http://pic-microcontroller.com/pic12f675-timer1-code-and-proteus-simulation/) timer1 code and Proteus simulation

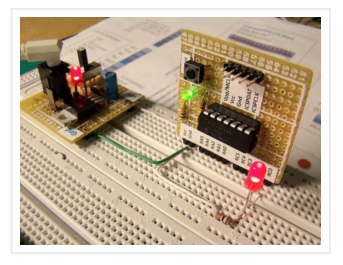

This post provides the timer1 code for PIC12F675 microcontroller. This code is written in C language using MPLAB with HI-TECH C compiler. You can download this code from the 'Downloads' section at…

#### Digital humidity sensor using PIC [microcontroller](http://pic-microcontroller.com/digital-humidity-sensor-using-pic-microcontroller/)

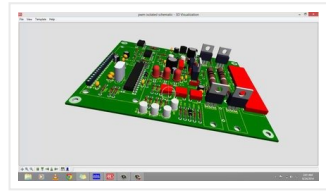

Digital humidity sensor with LCD display using PIC microcontroller Digital humidity sensor with LCD display is used to measure relative percentage of water vapors in air. HS1101 capacitive humidity sensor…

#### Temperature sensor using PIC16F877A [microcontroller](http://pic-microcontroller.com/temperature-sensor-using-pic16f877a-microcontroller/)

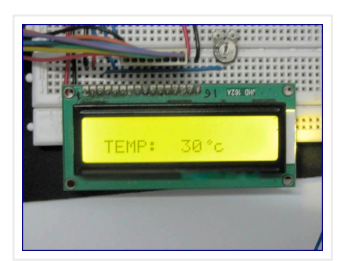

OBJECTIVE: Temperature measurement Digital display of temperature used of microcontroller to measure temperature used of microcontroller to Display temperature value on LCD (liquid crystal display) Components: There are many temperature…

#### [PIC16F84A](http://pic-microcontroller.com/pic16f84a-internal-eeprom-code-and-proteus-simulation/) internal EEPROM code and Proteus simulation

This post provides the internal EEPROM reading and writing code for PIC16F84A microcontroller. As we know[1], PIC16F84A microcontroller has 64 bytes of built in EEPROM data space with an address range of 0x00…

#### [PIC16F877](http://pic-microcontroller.com/pic16f877-timer0-code-and-proteus-simulation/) timer0 code and Proteus simulation

This PIC16F877 microcontroller tutorial answers the question, " How to use timer0 of PIC16F877 and how to handle its interrupts?" Using PIC16 simulator (Proteus) you can verify this PIC…

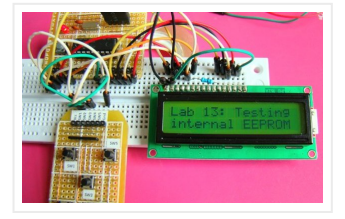

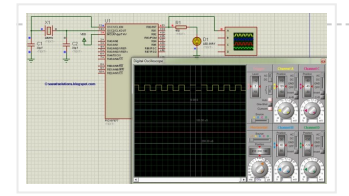

# Digital frequency meter by PIC [microcontroller](http://pic-microcontroller.com/digital-frequency-meter-by-pic-microcontroller-using-timer-1-0-9999-hz/) using timer 1 (0-9999 Hz)

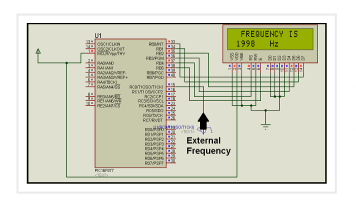

# Interfacing of [PIC12F675](http://pic-microcontroller.com/interfacing-of-pic12f675-with-i2c-based-24lc64-eeprom-code-proteus-simulation/) with (i2c based) 24LC64 EEPROM (code + Proteus simulation)

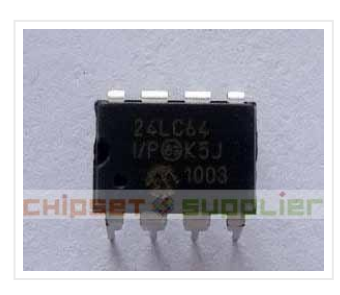

Here you will see how easily we can make Digital frequency meter by PIC microcontroller using timer 1. To make this project we need clear idea on timer 1 module…

This post provides the code for interfacing 24LC64 EEPROM with PIC12F675 microcontroller. This 24LC64 EEPROM has i2c based interface and PIC12F675 doesn't have any built in i2c modules, so software i2c module is…

# LED message system on a Strida folding bicycle wheel using [PIC12F675](http://pic-microcontroller.com/led-message-system-on-a-strida-folding-bicycle-wheel-using-pic12f675/)

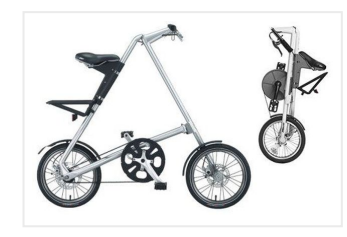

This will be the fifth tutorial in our PIC Tutorial Series, which will help you to learn and use Timers in PIC16F877A. In our previous tutorials, we had started with…

LED message system on a Strida folding bicycle wheel After I've bought my strida folding bicycle, one of the first things I've done was to check out instructables.com for any…

# Digital Thermometer using PIC [Microcontroller](http://pic-microcontroller.com/digital-thermometer-using-pic-microcontroller-lm35-temperature-sensor/) and LM35 Temperature Sensor

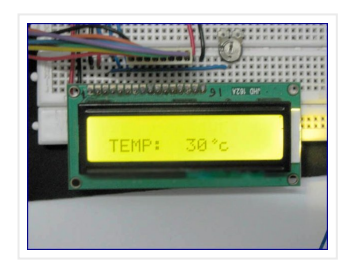

Thermometer can be easily constructed using a PIC Microcontroller and LM35 Temperature Sensor. LM35 series is a low cost and precision Integrated Circuit Temperature Sensor whose output voltage is proportional…

## Understanding Timers in PIC [Microcontroller](http://pic-microcontroller.com/understanding-timers-pic-microcontroller-led-blinking-sequence/) with LED Blinking Sequence

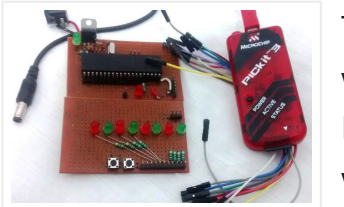

In our previous tutorial, we have learnt How to Interface a 16\*2 LCD with PIC Microcontroller. We recommend you to go through it before going any further, if you are…

Digital Count Down Timer using PIC [Microcontroller](http://pic-microcontroller.com/digital-count-timer-using-pic-microcontroller/)

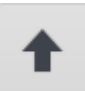

#### Display Custom Characters on 16×2 LCD using PIC [Microcontroller](http://pic-microcontroller.com/display-custom-characters-16x2-lcd-using-pic-microcontroller-xc8/) and XC8

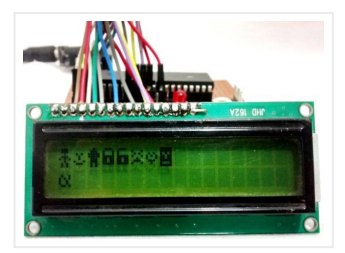

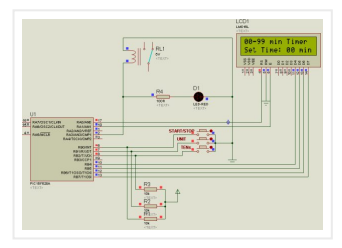

In this article, our author Mithun has developed a 0 – 99 min counter using PIC microcontroller 16F628A. So basically this is a digital count down timer ideal for engineering…

# [Microcontroller](http://pic-microcontroller.com/microcontroller-schematic-design-software-2/) Schematic Design Software

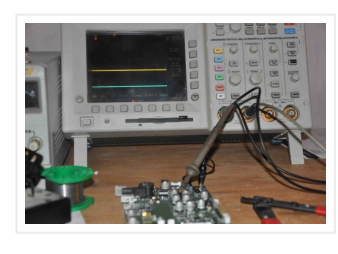

Microcontroller Schematic Design Software Microcontroller Schematic Design Software is a electronics design software(EDS) that is used for the prototyping and simulation of embedded system that contains microcontrollers. The usual steps…

# [PIC12F675](http://pic-microcontroller.com/pic12f675-lcd-interfacing-code-and-proteus-simulation/) LCD Interfacing Code and Proteus Simulation

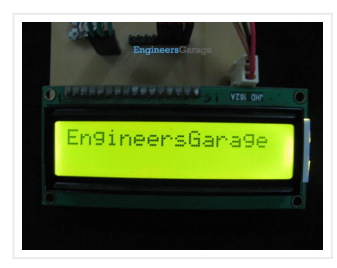

This post provides the LCD[1] interfacing code using PIC12F675 microcontroller. This code is written in C language using MPLAB with HI-TECH C compiler. You can download this code from the 'Downloads'…

Build your Own PCB Exposure Box with [Fluorescent](http://pic-microcontroller.com/build-your-own-pcb-exposure-box-with-fluorescent-lamps-and-countdown-system/) Lamps and Countdown **System** 

Simple Digital Current Meter (DCM) using PIC [microcontroller](http://pic-microcontroller.com/simple-digital-current-meter-dcm-using-pic-microcontroller-schematic-code-proteus-simulation/) (Schematic + code + Proteus simulation)

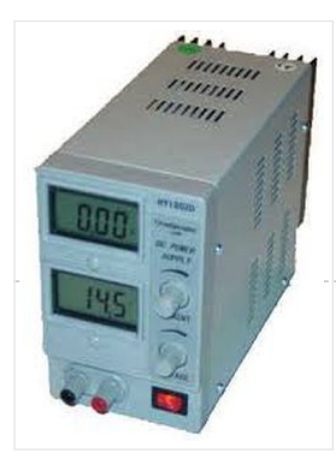

This post would provide a working example of how to make a simple Current Meter (DCM) using 16bit PIC microcontroller and a series shunt resistance. We have very precise ammeter…

### [PIC18F452](http://pic-microcontroller.com/pic18f452-led-blinking-code-and-proteus-simulation/) LED Blinking Code and Proteus Simulation

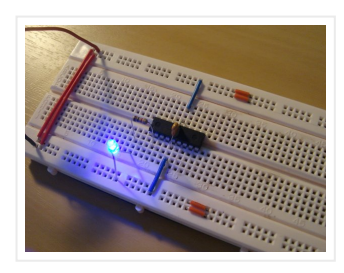

This post provides the LED blinking code (compiled in MPLAB + HI-TECH C) for PIC18F452. Complete project code and the proteus simulation can be downloaded from the Downloads section at the bottom of…

Introduction Tired of spending hours and hours in wire soldering? Do your circuits look ugly and you are looking for a way to produce professional-like PCBs? Then you had better…

Introduction Tired of spending hours and hours in wire soldering? Do your circuits look ugly and you are looking for a way to produce professional-like

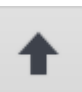

#### **System**

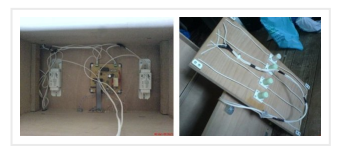

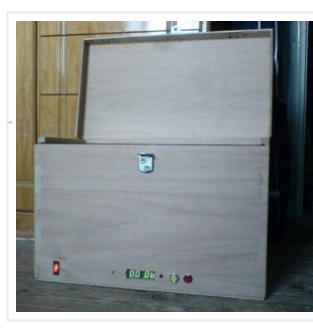

PCBs? Then you had better…

# [PIC12F675](http://pic-microcontroller.com/pic12f675-software-uart-bit-banging-code-and-proteus-simulation/) software UART (bit banging) code and Proteus simulation

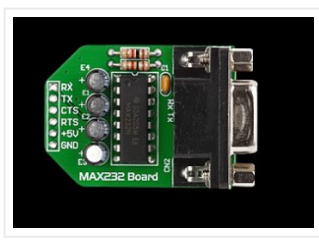

This post provides the software UART (Bit Banging) code for PIC12F675 microcontroller (e-g to connect PIC controller with PC using serial adapter). As we know, PIC12F675 microcontroller doesn't have built in UART…

# [PIC16F84A](http://pic-microcontroller.com/pic16f84a-lcd-interfacing-code-using-3-pins-only-proteus-simulation/) LCD interfacing code (using 3 pins only) + Proteus simulation

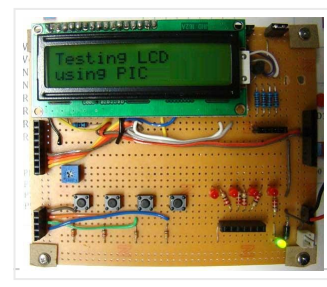

This post provides the LCD[1] interfacing code using only 3 pins of PIC16F84A microcontroller. This code is written in C language using MPLAB with HI-TECH C compiler. You can download this…

PIC Microcontrollers An Introduction to [Microelectronics](http://pic-microcontroller.com/pic-microcontrollers-an-introduction-to-microelectronics-by-martin-bates-e-book/) By Martin Bates E-**Book** 

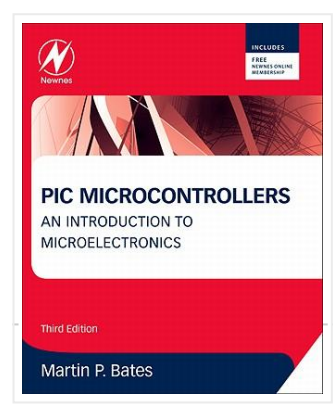

Book Introduction: PIC Microcontrollers provides a comprehensive and fully illustrated introduction to microelectronic systems principles using the bestselling PIC16 range. Building on the success of previous editions, this third edition…

Displaying text on LCD by interfaced with PIC16F877 [microcontroller](http://pic-microcontroller.com/displaying-text-lcd-interfaced-pic16f877-microcontroller-4-bit-mode/) in 4 bit mode

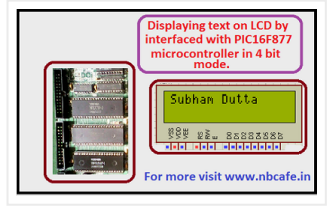

Here I discuss on very good and simple project on displaying text on LCD by interfaced with PIC16F877 microcontroller in 4 bit mode.to start with this project you need some…

In this post we will study the ADC ( Analog-to-Digital ) Module of the Microcontroller PIC16F917 . We will study a real circuit of PIC16F917 interfacing to a semiconductor Gyroscope.…

[Microcontroller](http://pic-microcontroller.com/microcontroller-schematic-design-software/) Schematic Design Software

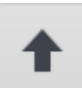

#### PIC 16F917 [Gyroscope](http://pic-microcontroller.com/pic-16f917-gyroscope-interface/) interface

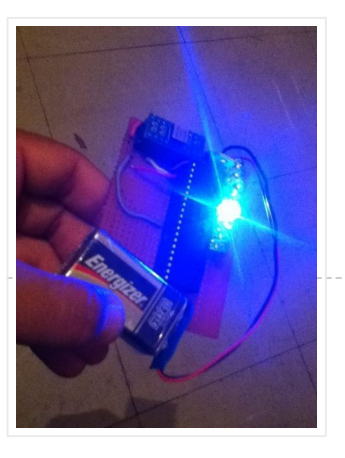

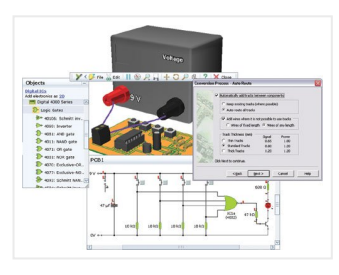

Microcontroller Schematic Design Software Microcontroller Schematic Design Software is a electronics design software(EDS) that is used for the prototyping and simulation of embedded system that contains microcontrollers. The usual steps…

PIC16F877 based controllable digital clock using LCD display [\(Code+Proteus](http://pic-microcontroller.com/pic16f877-based-controllable-digital-clock-using-lcd-display-codeproteus-simulation/) simulation)

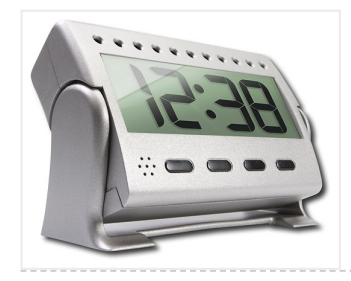

This PIC16F877 microcontroller tutorial answers the question, " How to implement a controllable digital clock using PIC16F877 ?" Using PIC16 simulator (Proteus) you can verify this digital clock code…

Interfacing of [PIC16F84A](http://pic-microcontroller.com/interfacing-of-pic16f84a-with-i2c-based-24lc64-eeprom-code-proteus-simulation/) with (i2c based) 24LC64 EEPROM (Code + Proteus simulation)

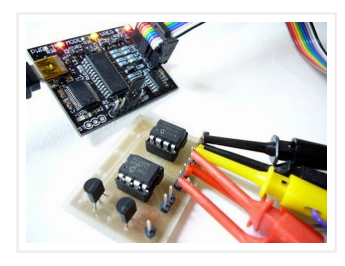

# [Microcontroller](http://pic-microcontroller.com/microcontroller-with-single-led-project-in-proteus/) with single LED Project in Proteus

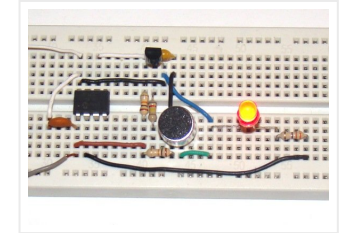

This is a simulation project that shows how to write program in assembly language for PIC16F84A microcontroller that turns on a single LED and use it in Proteus VSM to…

# GSM based Control System by pic [microcontroller](http://pic-microcontroller.com/gsm-based-control-system-pic-microcontroller/)

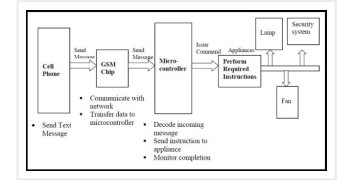

GSM based Control System by pic microcontroller implements the emerging applications of the GSM Technology. Using GSM networks, a control system has been proposed that will act as an embedded…

This post provides the code for interfacing 24LC64 EEPROM with PIC16F84A microcontroller. This 24LC64 EEPROM has i2c based interface and PIC16F84A doesn't have any built in i2c modules, so software i2c module…

Interfacing 7 segment display with pic16f877 [microcontroller](http://pic-microcontroller.com/interfacing-7-segment-display-pic16f877-microcontroller/)

This post will describe that how easily we can do

Interfacing 7 segment display with pic16f877 microcontroller. 7 segment display is a basically array of 7 leds with some proper…

### Keypad scanning and interfacing with PIC16f877 [microcontroller](http://pic-microcontroller.com/keypad-scanning-interfacing-pic16f877-microcontroller/)

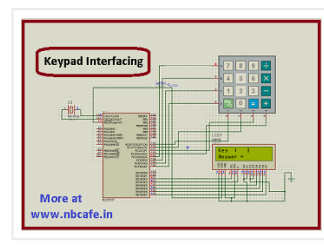

Here I give you very important and simple project on Keypad / keyboard scanning and interfacing with PIC16f877microcontroller . To start big project you need to know small and necessary one…

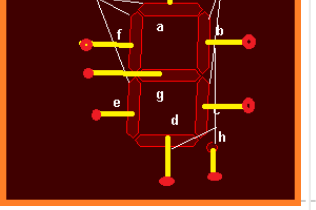

## **DIGITAL CLOCK [CIRCUITS](http://pic-microcontroller.com/digital-clock-circuits/)**

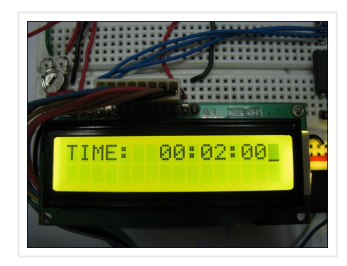

A Digital Clock can be made easily by using PIC Microcontroller, DS1307 and a 16\*2 LCD. I have already posted about Interfacing DS1307 RTC with PIC Microcontroller. The DS1307 RTC…

#### Project on making calculator using [PIC16F877](http://pic-microcontroller.com/project-making-calculator-using-pic16f877-mikcro-c-pro/) and Mikcro C Pro

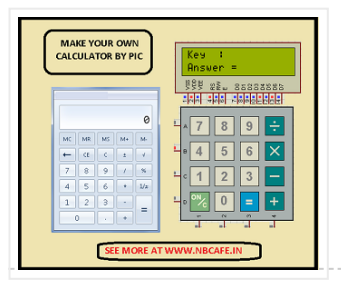

Here I give you tutorial of Project on making calculator using PIC16F877 and Mikcro C Pro. After go through this project and learn the technique you can implement in your…

#### Interfacing of [PIC16F84A](http://pic-microcontroller.com/interfacing-of-pic16f84a-with-ds1307-rtc-code-and-proteus-simulation/) with DS1307 (RTC) code and Proteus simulation

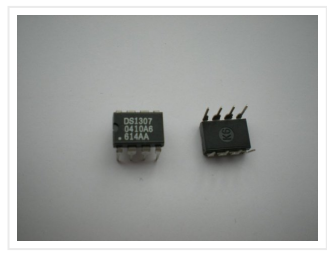

This post provides the code for interfacing DS1307 RTC with PIC16F84A microcontroller. This DS1307 RTC has i2c based interface and PIC16F84A doesn't have any built in i2c modules, so software i2c module is created in…

#### DC Motor Control using Temperature Sensor & 8051 [Microcontroller](http://pic-microcontroller.com/dc-motor-control-using-temperature-sensor-8051-microcontroller/)

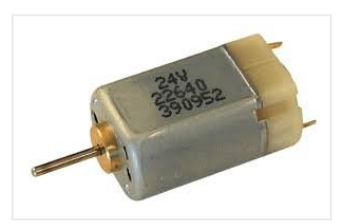

Microcontroller are widely used in electronics gadget and are one of the key element in developing any project and thus this project used 8051 microcontroller and will help in teaching…

#### How to use PIC16F84A pin as input [\(Code+Proteus](http://pic-microcontroller.com/how-to-use-pic16f84a-pin-as-input-codeproteus-simulation/) simulation)

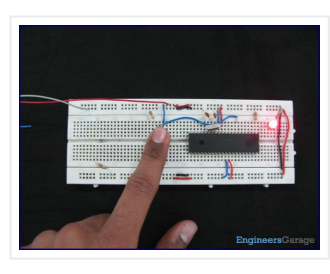

This post provides an example code to use PIC16F84A pins as inputs. After going through this example, you will understand how to make PIC16F84A pins as inputs and how to read…

#### [PIC16F877](http://pic-microcontroller.com/pic16f877-lcd-code-and-proteus-simulation/) LCD code and Proteus simulation

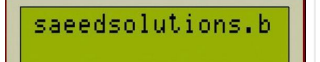

This PIC16F877 microcontroller tutorial provides very detailed and comprehensive LCD[1] code. Using PIC16

simulator (Proteus) you can verify this LCD code and

change it according to your needs. This code is

written…

#### Serial [communication](http://pic-microcontroller.com/serial-communication-pic-16f877-using-uart/) with Pic 16f877 using UART

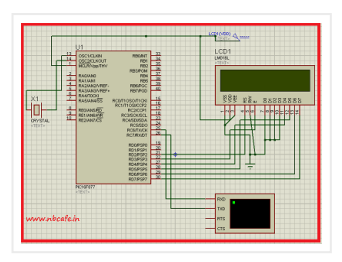

Abstract of that project: Using UART port we can establish serial communication between any devices. Here in my project Serial communication with Pic 16f877 using UART I will show you…

§§# & ₹m 82889882

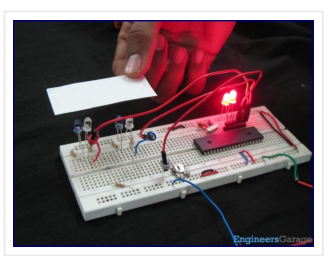

This post provides the comparator code for PIC12F675 microcontroller. As we know, PIC12F675 microcontroller has one built in op-amp, which can be used as comparator. This code is written in C…

# A [complete](http://pic-microcontroller.com/a-complete-guide-for-led-blinking/) guide for LED Blinking

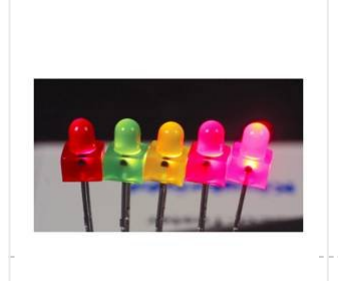

If your a fan of electronics then you like me will often find it annoying on the lack of hardware serial ports on modern devices. Many modules like the Wifi...

What is LED? A light-emitting diode (LED) is a semiconductor light source. LEDs have allowed new text, video displays, and sensors to be developed, while their high switching rates are…

# Speed control of DC motor by PWM in Proteus [simulation](http://pic-microcontroller.com/speed-control-of-dc-motor-by-pwm-in-proteus-simulation/)

Hello friends here is a proteus simulation of speed control of DC motor with the help of Pulse width

modulation (PWM) control, PWM signals are generated by 8051 microcontroller. As…

# SPI to 4 x UART Bridge [\(MULTIUART\)](http://pic-microcontroller.com/spi-to-4-x-uart-bridge-multiuart/)

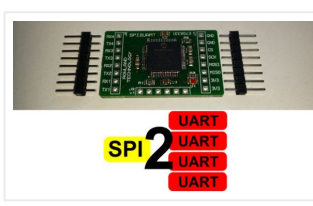

# How to display custom characters on LCD using [PIC16F877](http://pic-microcontroller.com/how-to-display-custom-characters-on-lcd-using-pic16f877/)

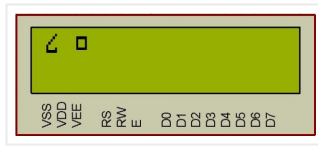

This post explains the idea of creating custom characters on any LCD ( e-g on 16×2 LCD ) which has HD44780U controller in it. Almost all 16×2 or 20×2 LCDs…

# 8051 [MICROCONTROLLER](http://pic-microcontroller.com/8051-microcontroller/)

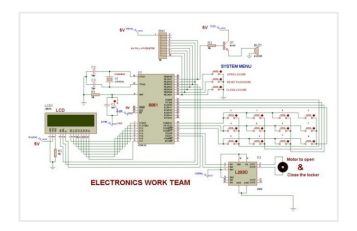

8051 Microcontroller based electronic locker system CIRCUIT DESCRIPTION Security is a prime concern in our day-today life. Everyone wants to be as much

secure as possible.The issue of security is very…

## [PIC16F84A](http://pic-microcontroller.com/pic16f84a-timer0-code-and-proteus-simulation/) timer0 code and Proteus simulation

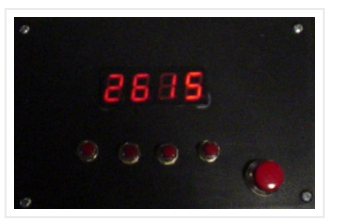

This post provides the timer0 code for PIC16F84A microcontroller. This code is written in C language using MPLAB with HI-TECH C compiler. You can download this code from the 'Downloads' section at…

Password Based Door Lock System using 8051 [Microcontroller](http://pic-microcontroller.com/password-based-door-lock-system-using-8051-microcontroller/)

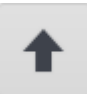

[JL](https://jlcpcb.com/)

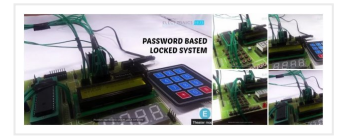

Traditional lock systems using mechanical lock and key mechanism are being replaced by new advanced techniques of locking system. These techniques are an integration of mechanical and electronic devices and…

# LED [Character](http://pic-microcontroller.com/led-character-moving-english-font-display-project-8x16-2/) Moving English Font Display Project (8×16)

**LED Character moving play Project is Very popullar and very valuable** project in microcontroller field.In here we play English Language font on 8×16 play.You can Expand this 16 colun to up…

# PIC MicroController Volume Adjuster [Program\(Proteus](http://pic-microcontroller.com/pic-microcontroller-volume-adjuster-programproteus-8-stimulation/) 8 Stimulation)

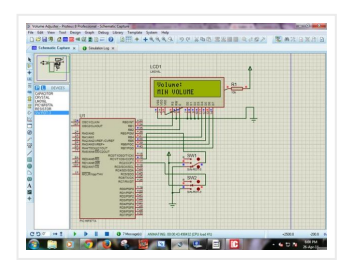

Hello everyone, The important aspect of every learning is to induce curiosity and doing something meaningful to satisfy that.With the help of that curiosity, I'm here making a volume adjuster…

# Easy 16F84 [Microcontroller](http://pic-microcontroller.com/easy-16f84-microcontroller-programmer-jdm/) Programmer – JDM

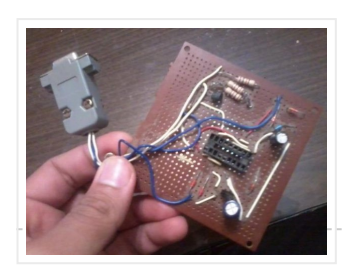

In this instructable , I 'll show you how I built and tested this simple yet powerful circuit . The JDM Programmer is my favorite Microcontroller programmer. It is a…

# PIC 16F917 [Gyroscope](http://pic-microcontroller.com/pic-16f917-gyroscope-interface-2/) interface

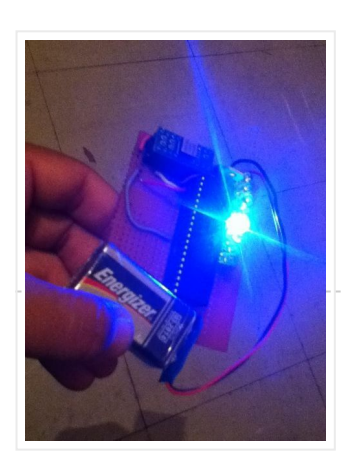

In this post we will study the ADC ( Analog-to-Digital ) Module of the Microcontroller PIC16F917 . We will study a real circuit of PIC16F917 interfacing to a semiconductor Gyroscope.…

## [PIC16F84A](http://pic-microcontroller.com/pic16f84a-led-blinking-code-proteus-simulation/) LED blinking code + Proteus simulation

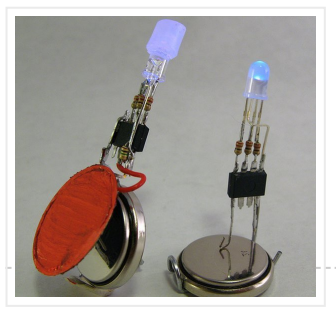

This post provides the code to make an LED blink using PIC16F84A microcontroller. This code is written in C language using MPLAB with HI-TECH C compiler. This

#### code is intended…

#### Unipolar Stepper Motor Control Circuit with [PIC16F877](http://pic-microcontroller.com/unipolar-stepper-motor-control-circuit-with-pic16f877/)

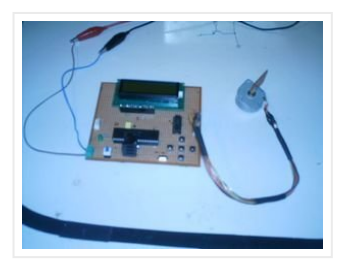

Hello friends, this article, unipolar stepper motor control circuit related work. The purpose of this circuit is connected to unpolar stepper motor I designed buttons, select the number of steps…

Digital Count Down Timer using PIC [Microcontroller](http://pic-microcontroller.com/digital-count-down-timer-using-pic-microcontroller/)

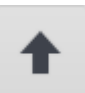

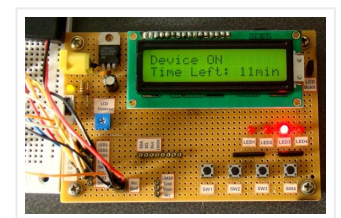

In this article, our author Mithun has developed a 0 – 99 min counter using PIC microcontroller 16F628A. So basically this is a digital count down timer ideal for engineering…

# [PIC16F877A](http://pic-microcontroller.com/pic16f877a-timer0-code-proteus-simulation/) timer0 code + Proteus simulation

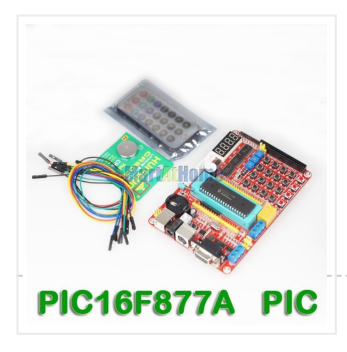

This PIC16F877A microcontroller tutorial answers the question, " How to use timer0 of PIC16F877A and how to handle its interrupts?" Using PIC16 simulator (Proteus) you can verify this PIC…

# [PIC16F877](http://pic-microcontroller.com/pic16f877-i2c-code-and-proteus-simulation/) i2c code and Proteus simulation

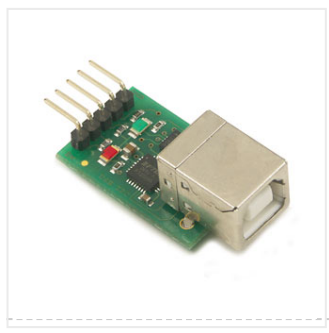

This post provides the i2c code (using the i2c module built in the hardware[1]) for PIC16F877 microcontroller. This code is written in C language using MPLAB with HI-TECH C compiler. You can download…

## Wireless Home [Appliance](http://pic-microcontroller.com/wireless-home-appliance-controller-project-2/) Controller Project

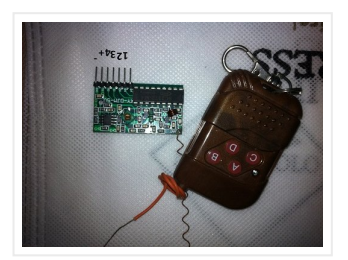

In this post we discuss about Microcontroller based Wireless Home Appliance Controller Project.You can Control Any Home Appliance Like Tv ,Radio Fan,Bulbs Using This Project. Mainly we use Mikro C…

# [PIC16F877](http://pic-microcontroller.com/pic16f877-timer1-code-and-proteus-simulation/) timer1 code and Proteus simulation

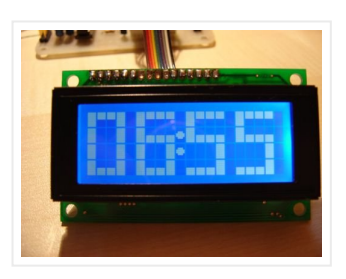

This PIC16F877 microcontroller tutorial answers the question, " How to use timer1 of PIC16F877 and how to handle its interrupts?" Using PIC16 simulator (Proteus) you can verify this PIC…

#### Top PIC [Microcontroller](http://pic-microcontroller.com/top-pic-microcontroller-projects-with-embedded-c-programming/) Projects with Embedded C Programming

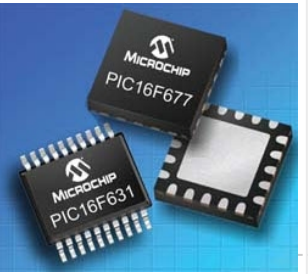

Peripheral Interface controller (PIC) family is one of the most powerful advanced microcontroller which is developed by the microchip technology with Harvard

architecture, i.e., it has a minimum set of…

#### Digital Clock Using [Microcontroller](http://pic-microcontroller.com/digital-clock-using-microcontroller-89c5289s52/) 89C52/89S52

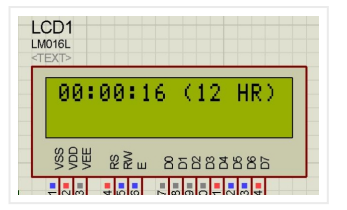

Are you a beginner in micro controller projects?and are you stuck where to start from?if yes,then this is one of the simplest mini projects that you can start from .…

China's Largest PCB Prototype [Manufacturer,](https://jlcpcb.com/) 290,000+ Customers & 8,000+ Online Orders Per Day

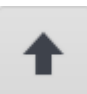

[Simple] Generating Pulse Width Modulation using PIC [Microcontroller](http://pic-microcontroller.com/simple-generating-pulse-width-modulation-using-pic-microcontroller-mikro-c-proteus-simulation/) – **Mikro C & Proteus Simulation** 

**How to generate Pulse Width Modulation (PWM) using PIC** microcontroller? This is going to be a continuation of our microcontroller online tutorial series. This article covers the detailed explanation and simulation of…

# PWM DC Motor Speed Controller Circuit Using PIC16F877A [Microcontroller](http://pic-microcontroller.com/pwm-dc-motor-speed-controller-circuit-using-pic16f877a-microcontroller/)

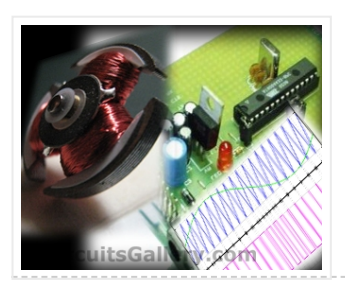

In our last PIC online tutorial we have covered PWM generation using PIC Microcontroller. As I told earlier PWM has wide application in electronics and robotics engineering.In this article I'm…

## DC Motor Interfacing With PIC [Microcontroller](http://pic-microcontroller.com/dc-motor-interfacing-with-pic-microcontroller-using-l293-motor-driver-ic/) Using L293 Motor Driver IC

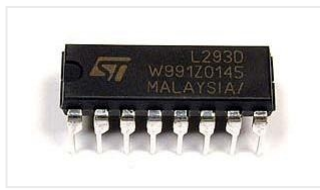

How much time this event will take to finish?OK, Let's countdown the time.So a stopwatch is the best solution.Just press the start button to start countdown then stop when the…

## How to interface keypad with [PIC12F675](http://pic-microcontroller.com/how-to-interface-keypad-with-pic12f675/)

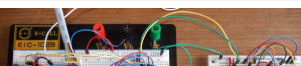

How to implement free running counter in [PIC16F84A](http://pic-microcontroller.com/how-to-implement-free-running-counter-in-pic16f84a-using-seven-segment-display/) using seven segment display

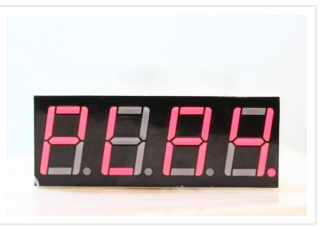

L293d is an H Bridge bidirectional motor driver IC used to interface DC motor and stepper motors to Microcontrollers. CircuitsGallery.com already discussed about the working principle of L293 IC with…

## Digital DC Power supply using PWM with PIC [microcontroller](http://pic-microcontroller.com/digital-dc-power-supply-using-pwm-with-pic-microcontroller/)

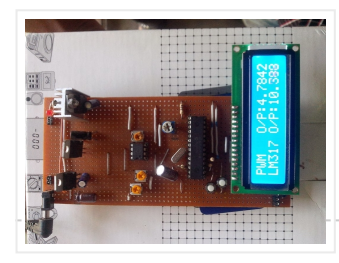

In our lab I saw many DC power supply which have a variable knob to regulate the output. I was dreaming to make such a project where I can regulate…

### Digital stopwatch using [microcontroller](http://pic-microcontroller.com/digital-stopwatch-using-microcontroller/)

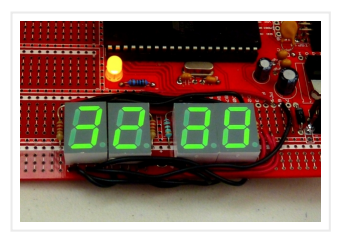

This post provides a simple method to interface any

keypad (e-g 4×4 or 4×3 etc) with PIC12F675

microcontroller. The code for PIC12F675 is written in

C language using MPLAB with HI-TECH…

This post provides the implementation of free running counter ( using c language ) for PIC16F84A microcontroller. This code is written in such a way that, the counter starts from…

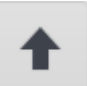

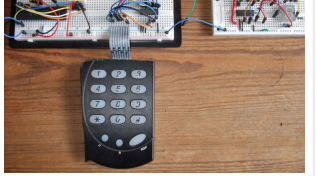

# [PIC16F84A](http://pic-microcontroller.com/pic16f84a-lcd-interfacing-code-in-4bit-mode-and-proteus-simulation/) LCD interfacing code (In 4bit mode) and Proteus simulation

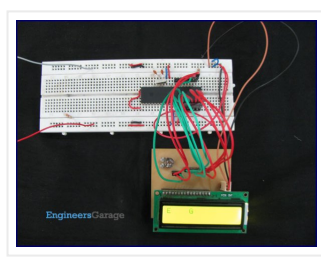

This post provides the LCD[1] interfacing code in 4bit mode using PIC16F84A microcontroller. This code is written in C language using MPLAB with HI-TECH C compiler. You can download this code from the 'Downloads' section at…

## How to display custom characters on LCD using [PIC16F84A](http://pic-microcontroller.com/how-to-display-custom-characters-on-lcd-using-pic16f84a/)

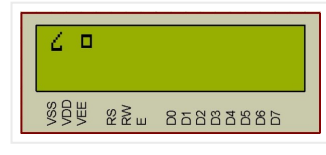

This post explains the idea of creating custom characters on any LCD ( e-g on 16×2 LCD ) which has HD44780U controller in it. Almost all 16×2 or 20×2 LCDs…

#### [PIC16F877](http://pic-microcontroller.com/pic16f877-led-blinking-code-and-proteus-simulation/) LED blinking code and Proteus simulation

![](_page_13_Figure_7.jpeg)

This post provides the code to make an LED blink using PIC16F877 microcontroller. This code is written in C language using MPLAB with HI-TECH C compiler. This code is intended to…

## Digital Clock using PIC [Microcontroller](http://pic-microcontroller.com/digital-clock-using-pic-microcontroller-and-ds1307-rtc/) and DS1307 RTC

![](_page_13_Picture_10.jpeg)

A Digital Clock can be made easily by using PIC Microcontroller, DS1307 and a 16×2 LCD. I have already posted about Interfacing DS1307 RTC with PIC Microcontroller. The DS1307 RTC…

#### [Single](http://pic-microcontroller.com/single-pic-micro-single-shot-bi-stable-relay/) Pic Micro single shot bi stable Relay

![](_page_13_Picture_13.jpeg)

Project Summary Build yourself a single shot Pic Micro Controlled by stable Relay FEATURES 1. One touch activated for on or off 2. Open connections for other sensors 3. 10…

## [Electronic](http://pic-microcontroller.com/electronic-door-codelock-with-pic/) door codelock with PIC

![](_page_13_Picture_614.jpeg)

description This is my electronic codelock to use with an outdoor gate. The lock itself is implemented in software. It operates a relay (for example to open a door) for…

# Analog to Digital Converter Using PIC16f877A [Microcontroller](http://pic-microcontroller.com/analog-to-digital-converter-using-pic16f877a-microcontroller-beginners-guide-using-pic-microcontoller/) – Beginners Guide using pic microcontoller

![](_page_13_Figure_21.jpeg)

What is meant by Analog to Digital Converter (ADC)? An ADC converts analog signal to it's corresponding digital signal. How to convert analog signal to digital signal? CircuitsGallery.com has already…

![](_page_13_Picture_19.jpeg)

Simple Project on LED blinking by PIC 16 [Microcontroller](http://pic-microcontroller.com/simple-project-led-blinking-pic-16-microcontroller-using-pic-microcontroller/) using pic **Microcontroller** 

![](_page_14_Figure_1.jpeg)

Today I will show you how easily you can build your first project on blinking LED by using PIC 16 microcontroller. In my previous post Step by step Project guide on…

# Scrolling Text on LCD by PIC [Microcontroller](http://pic-microcontroller.com/scrolling-text-lcd-pic-microcontroller/)

![](_page_14_Picture_4.jpeg)

Scrolling Text on LCD by PIC microcontroller is very simple but very important one. For moving forward we need basic knowledge on how to display the text on LCD by…

# Automated Railway Gate Controlled by [PIC16F877A](http://pic-microcontroller.com/automated-railway-gate-controlled-pic16f877a/)

![](_page_14_Figure_7.jpeg)

Here I give you my project on Automated Railway Gate Controlled by PIC16F877A . It is very good project and if it is implemented by railway then they can save…

## [Interfacing](http://pic-microcontroller.com/interfacing-proteus-matlab/) Proteus with Matlab

![](_page_14_Figure_10.jpeg)

It is very important topic that how Interfacing Proteus with Matlab is done? And it is obious that after interfacing Proteus with matlab lots of way is open for simulating…

# Servo motor control by [Microcontroller](http://pic-microcontroller.com/servo-motor-control-microcontroller-pic16f877-matlab-gui/) PIC16f877 and MATLAB GUI

![](_page_14_Picture_13.jpeg)

Here you see how a Servo motor controls by Microcontroller PIC16f877 and MATLAB GUI? It is well known to us that now a day's use of servo motor extended in…

## Interfacing Internal EEPROM with PIC [Microcontroller](http://pic-microcontroller.com/interfacing-internal-eeprom-pic-microcontroller/)

![](_page_14_Figure_16.jpeg)

In this project " Interfacing internal EEPROM with PIC Microcontroller ", we will see how we can easily interface EEPROM, send data from microcontroller,

store data in EEPROM and read…

### Digital Voltmeter (0-50v) using PIC [Microcontroller](http://pic-microcontroller.com/digital-voltmeter-0-50v-using-pic-microcontroller/)

![](_page_14_Figure_21.jpeg)

If we know how inbuilt ADC work then we can easily build Digital Voltmeter using PIC Microcontroller. In my previous post, we can see how easily we build "Digital thermometer…

Interfacing Dot Matrix led Display with PIC [Microcontroller](http://pic-microcontroller.com/interfacing-dot-matrix-led-display-pic-microcontroller/)

![](_page_14_Picture_24.jpeg)

![](_page_15_Picture_0.jpeg)

To know about Interfacing Dot Matrix led Display with PIC Microcontroller, we have to know about what is Dot Matrix Display? And how it work? Dot Matrix Display is an…

# Electronic Voting Machine Using PIC [Microcontroller](http://pic-microcontroller.com/electronic-voting-machine-using-pic-microcontroller/)

![](_page_15_Figure_3.jpeg)

Here you see how easily we can make Electronic Voting Machine Using PIC Microcontroller. By using this machine we can conduct any voting function like audience poll in school, college…

# [Automatic](http://pic-microcontroller.com/automatic-school-bell/) School Bell

![](_page_15_Figure_6.jpeg)

This project is an Automatic School bell system. Such a system triggers a bell (or operates any other load) at predifined time. In this version some advanced features are introduced:…

# 6 Digits LED 7-Segment Multiplexing using [PIC16F627A](http://pic-microcontroller.com/6-digits-led-7-segment-multiplexing-using-pic16f627a/)

![](_page_15_Picture_9.jpeg)

In the post 'LED 7-Segment Multiplexing', I have explained about the concept and benefits of multiplexing. Multiplexing implementation is very similar to driving Led Dot Matrix. I use Timer0 interrupt…

## [PIC18F452](http://pic-microcontroller.com/pic18f452-uart-code-and-proteus-simulation/) UART code and Proteus Simulation

![](_page_15_Picture_12.jpeg)

This post provides the UART code (compiled in MPLAB + HI-TECH C) for PIC18F452 (e-g to connect PIC18F452 controller with PC using serial adapter). Complete project code and the proteus simulation can be…

#### [PIC18F452](http://pic-microcontroller.com/pic18f452-pwm-code-and-proteus-simulation/) PWM Code and Proteus Simulation

![](_page_15_Picture_15.jpeg)

This post provides the PWM code (using C language) and Proteus simulation for PIC18F452 micro-

controller CCP1 and CCP2 modules ( written using MPLAB and HI-TECH C18 compiler ). There are…

#### [PIC12F675](http://pic-microcontroller.com/pic12f675-led-blinking-code-and-proteus-simulation/) LED blinking code and Proteus simulation

![](_page_15_Picture_20.jpeg)

This post provides the code to make an LED blink using PIC12F675 microcontroller. This code is written in C language using MPLAB with HI-TECH C compiler. This code is intended…

![](_page_15_Picture_22.jpeg)

## Simple Digital Voltmeter (DVM) using PIC12F675 [\(Code+Proteus](http://pic-microcontroller.com/simple-digital-voltmeter-dvm-using-pic12f675-codeproteus-simulation/) simulation)

![](_page_16_Picture_1.jpeg)

This post provides a simple digital voltmeter circuit using PIC12F675 microcontroller. This code is written in C language using MPLAB with HI-TECH C compiler. You can download this code from the…

[PIC12F675](http://pic-microcontroller.com/pic12f675-based-digital-clock-using-lcd-display-code-proteus-simulation/) based digital clock using LCD display (Code + Proteus simulation)

![](_page_16_Picture_7.jpeg)

# [PIC12F675](http://pic-microcontroller.com/pic12f675-pwm-code-and-proteus-simulation/) PWM Code and Proteus Simulation

![](_page_16_Picture_4.jpeg)

This post provides the PWM code for PIC12F675 microcontroller using timer0. There are many uses for PWM signal, e-g you can control dc motor speed using PWM. Timer0 is initialized in the start…

This post provides a simple digital clock implementation using PIC12F675 microcontroller and an LCD display. This code is written in C language using MPLAB with HI-TECH C compiler. You can download…

## [PIC12F675](http://pic-microcontroller.com/pic12f675-based-simple-calculator-code-proteus-simulation/) based simple calculator ( Code + Proteus simulation )

![](_page_16_Picture_10.jpeg)

This post provides a simple calculator project implementation for PIC12F675 microcontroller. This is a simple one digit[1] calculator which implements only 4 functions addition(+), subtraction(-), multiplication(x) and division(/). The code for PIC12F675…

## How to use [PIC12F675](http://pic-microcontroller.com/how-to-use-pic12f675-gpio-pin-as-input-code-proteus-simulation/) GPIO pin as input (Code + Proteus simulation)

![](_page_16_Picture_13.jpeg)

This post provides an example code to use PIC12F675 GPIO pins as inputs. After going through this example, you will understand how to make PIC12F675 pins as inputs and how…

#### [PIC16F84A](http://pic-microcontroller.com/pic16f84a-led-blinking-code-and-proteus-simulation/) LED blinking code and Proteus simulation

This post provides the code to make an LED blink using PIC16F84A microcontroller. This code is written in C language using MPLAB with HI-TECH C compiler. This code is intended…

#### [PIC16F84A](http://pic-microcontroller.com/pic16f84a-pwm-code-and-proteus-simulation/) PWM code and Proteus simulation

This post provides the PWM code for PIC16F84A microcontroller using timer0. There are many uses for PWM signal, e-g you can control dc motor speed using PWM. Timer0 is initialized in the start of the…

![](_page_16_Picture_17.jpeg)

![](_page_17_Picture_0.jpeg)

# [PIC16F84A](http://pic-microcontroller.com/pic16f84a-lcd-interfacing-code-in-8bit-mode-proteus-simulation/) LCD interfacing code (In 8bit mode) + Proteus simulation

![](_page_17_Picture_2.jpeg)

This post provides the LCD[1] interfacing code using PIC16F84A microcontroller. This code is written in C language using MPLAB with HI-TECH C compiler. You can download this code from the 'Downloads' section at…

# PIC16F84A based digital clock using LCD display [\(Code+Proteus](http://pic-microcontroller.com/pic16f84a-based-digital-clock-using-lcd-display-codeproteus-simulation/) simulation)

![](_page_17_Figure_5.jpeg)

This post provides a simple digital clock implementation using PIC16F84A microcontroller and an LCD display. This code is written in C language using MPLAB with HI-TECH C compiler. You can download…

## How to interface keypad with [PIC16F84A](http://pic-microcontroller.com/how-to-interface-keypad-with-pic16f84a/)

![](_page_17_Picture_8.jpeg)

This post provides a simple method to interface any keypad (e-g 4×4 or 4×3 etc) with PIC16F84A microcontroller. This code is written in C language using MPLAB with HI-TECH C compiler. You…

## PIC16F84A based simple calculator [\(Code+Proteus](http://pic-microcontroller.com/pic16f84a-based-simple-calculator-codeproteus-simulation/) simulation)

![](_page_17_Picture_11.jpeg)

This post provides a simple calculator implementation for PIC16F84A microcontroller. This is a simple one digit[1] calculator which implements only 4 functions addition(+), subtraction(-), multiplication(x) and division(/). The code for PIC16F84A is written in…

## [PIC16F84A](http://pic-microcontroller.com/pic16f84a-interrupt-based-software-uart-code-and-proteus-simulation/) interrupt based software UART code and Proteus simulation

![](_page_17_Picture_14.jpeg)

This post provides the interrupt based software UART (Bit Banging) code for PIC16F84A microcontroller. As we know, PIC16F84A microcontroller doesn't have built in UART module, so we can create UART

functionality in it's…

#### [PIC16F84A](http://pic-microcontroller.com/pic16f84a-i2c-bit-banging-code-and-proteus-simulation/) i2c (bit banging) code and Proteus simulation

![](_page_17_Picture_19.jpeg)

This post provides the i2c bit banging code for PIC16F84A microcontroller. As we know[1], PIC16F84A microcontroller doesn't have any built in i2c modules, so we have to create it in the software. This code…

![](_page_17_Picture_21.jpeg)

## [PIC12F675](http://pic-microcontroller.com/pic12f675-interrupt-based-software-uart-code-and-proteus-simulation/) interrupt based software UART code and Proteus simulation

![](_page_18_Picture_1.jpeg)

This post provides the interrupt based software UART (Bit Banging) code for PIC12F675 microcontroller. As we know, PIC12F675 microcontroller doesn't have built in UART module, so we can create UART functionality in it's software.…

## [PIC12F675](http://pic-microcontroller.com/pic12f675-i2c-bit-banging-code-and-proteus-simulation/) i2c (bit banging) code and Proteus simulation

![](_page_18_Picture_4.jpeg)

This post provides the i2c bit banging code for PIC12F675 microcontroller. As we know[1], PIC12F675 microcontroller doesn't have any built in i2c modules, so we have to create it in the software. This code…

#### Interfacing of [PIC12F675](http://pic-microcontroller.com/interfacing-of-pic12f675-with-ds1307-rtc-code-and-proteus-simulation/) with DS1307 (RTC) code and Proteus simulation

![](_page_18_Picture_7.jpeg)

This post provides the code for interfacing DS1307 RTC with PIC12F675 microcontroller. This DS1307 RTC has i2c based interface and PIC12F675 doesn't have any built in i2c modules, so software i2c module is created in the…

#### [PIC16F877](http://pic-microcontroller.com/pic16f877-pwm-2-channel-code-and-proteus-simulation/) PWM (2 channel) code and Proteus simulation

![](_page_18_Picture_10.jpeg)

This post answers the question, "How to make a pulse width modulator using PIC16F877"? Also, using PIC16 simulator (Proteus) you can verify this PWM code and change it according…

#### [PIC16F877](http://pic-microcontroller.com/pic16f877-external-interrupt-code-and-proteus-simulation/) external interrupt code and Proteus simulation

![](_page_18_Picture_13.jpeg)

This post answers the question, "How to capture a pulse to generate an interrupt in PIC16F877"? Also, using PIC16 simulator (Proteus) you can verify this external interrupt code and…

This post answers the question, "How to use interrupt based UART in PIC16F877"? Also, using PIC16 simulator (Proteus) you can verify this UART code and change it according to…

#### [PIC16F877](http://pic-microcontroller.com/pic16f877-lcd-interfacing-code-in-4bit-mode-and-proteus-simulation/) LCD interfacing code (In 4bit mode) and Proteus simulation

![](_page_18_Picture_20.jpeg)

This PIC16F877 microcontroller tutorial answers the question, "How to interface LCD[1] in 4bit mode with PIC16F877"? Also, using PIC16 simulator (Proteus) you can verify this LCD code and change it according…

![](_page_18_Picture_17.jpeg)

## PIC16F877 based digital clock using LCD display [\(Code+Proteus](http://pic-microcontroller.com/pic16f877-based-digital-clock-using-lcd-display-codeproteus-simulation/) simulation)

![](_page_19_Picture_1.jpeg)

This PIC16F877 microcontroller tutorial answers the question, " How to implement a digital clock using PIC16F877 ?" Using PIC16 simulator (Proteus) you can verify this digital clock code and…

#### How to interface keypad with [PIC16F877](http://pic-microcontroller.com/how-to-interface-keypad-with-pic16f877/)

![](_page_19_Picture_4.jpeg)

Interfacing of [PIC16F877](http://pic-microcontroller.com/interfacing-of-pic16f877-with-i2c-based-24lc64-eeprom-code-proteus-simulation/) with (i2c based) 24LC64 EEPROM (Code + Proteus simulation)

![](_page_19_Picture_10.jpeg)

This PIC microcontroller tutorial provides a simple method to interface any keypad (e-g 4×4 or 4×3 etc) with PIC16F877 microcontroller. This code is written in C language using MPLAB with HI-TECH…

#### [PIC16F877](http://pic-microcontroller.com/pic16f877-internal-eeprom-code-and-proteus-simulation/) internal EEPROM code and Proteus simulation

![](_page_19_Picture_7.jpeg)

This post provides the internal EEPROM reading and writing code for PIC16F877 microcontroller. As we know[1], PIC16F877 microcontroller has 256 x 8 bytes of built in EEPROM data space with an…

This post provides the code for interfacing 24LC64 EEPROM with PIC16F877 microcontroller. This 24LC64 EEPROM has i2c based interface. This code is written in C language using MPLAB with HI-TECH C…

#### Interfacing of [PIC16F877](http://pic-microcontroller.com/interfacing-of-pic16f877-with-ds1307-rtc-code-and-proteus-simulation/) with DS1307 (RTC) code and Proteus simulation

![](_page_19_Picture_13.jpeg)

This post provides the code for interfacing DS1307 RTC with PIC16F877 microcontroller. This DS1307 RTC has i2c based interface. This code is written in C language using MPLAB with HI-TECH C compiler. You can download…

![](_page_19_Picture_17.jpeg)

This post provides the ADC code using PIC16F877 microcontroller. This code is written in C language using MPLAB with HI-TECH C compiler. You can download this code from the 'Downloads' section at…

#### [PIC16F877](http://pic-microcontroller.com/pic16f877-stop-watch-code-and-proteus-simulation/) stop watch code and Proteus simulation

This PIC16F877 microcontroller tutorial answers the question, " How to implement a stop watch using PIC16F877 ?" Using PIC16 simulator (Proteus) you can verify this stop watch code and…

![](_page_19_Picture_21.jpeg)

![](_page_20_Picture_0.jpeg)

## [PIC16F877](http://pic-microcontroller.com/pic16f877-up-down-counter-code-and-proteus-simulation/) up down counter code and Proteus simulation

![](_page_20_Picture_2.jpeg)

This PIC16F877 microcontroller tutorial answers the question, " How to implement a up down counter using PIC16F877 ?" Using PIC16 simulator (Proteus) you can verify this counter code and change it…

# [PIC16f877](http://pic-microcontroller.com/pic16f877-based-simple-calculator-project/) based simple calculator project

![](_page_20_Picture_303.jpeg)

This PIC microcontroller tutorial provides a simple calculator implementation for PIC16F877 microcontroller. This is a simple one digit[1] calculator which implements only 4 functions addition(+), subtraction(-), multiplication(x) and division(/). The code for…

## [Download](http://pic-microcontroller.com/download-mplab-ide/) MPLAB IDE

![](_page_20_Picture_8.jpeg)

What is MPLAB IDE? MPLAB is an Integrated Development Environment (IDE) which is a free, integrated toolset for the development of embedded applications employing Microchip's PIC® and dsPIC® microcontrollers. MPLAB IDE…

PCB Pricing: <https://jlcpcb.com/quote>

Current Project / Post can also be found using:

![](_page_20_Picture_12.jpeg)

Like  $\vert$  5.7K people like this. [Sign Up](https://www.facebook.com/ad_campaign/landing.php?campaign_id=137675572948107&partner_id=pic-microcontroller.com&placement=like_plugin&extra_1=http%3A%2F%2Fpic-microcontroller.com%2Fw4pl%2Fproteus-based-pic-microcontroller-projects%2F&extra_2=PK) to see what your friends like.

![](_page_21_Picture_2.jpeg)

[Pic18f4550](http://pic-microcontroller.com/pic18f4550-microcontroller-based-projects/) projects

Proteus [Simulation](http://pic-microcontroller.com/proteus-simulation-based-pic-projects/) Based Pic Projects

![](_page_21_Picture_5.jpeg)

![](_page_21_Picture_3.jpeg)

© 2012 Powered By [PIC-Microcontroller.com](http://pic-microcontroller.com/)

![](_page_21_Picture_8.jpeg)

![](_page_21_Picture_232.jpeg)

ns